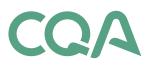

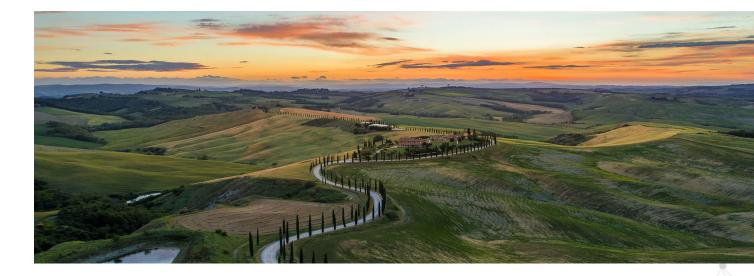

# **Requesting an NTIA TIER D License**

**CostQuest Associates** 

### **Publication date:**

7.7.2023

 $\ensuremath{\mathbb{C}}$  2023 CostQuest Associates, Inc. All rights reserved.

These data are submitted with limited rights under Government Contract No.1331L523C13500008. These data may be reproduced and used by the Government with the express limitation that they will not, without written permission of the Contractor, be used for purposes of manufacture nor disclosed outside the Government; except that the Government may disclose these data outside the Government for the following purposes, if any; provided that the Government makes such disclosure subject to prohibition against further use and disclosure. Document Version: VI

# **Requesting a Tier D License**

The NTIA Tier D License is intended for qualified or presumptively qualified, prospective direct recipients or indirect subrecipients, and awarded direct recipients or indirect subrecipients to participate in Federal Broadband Granting Agency's (FBGA) broadband grant programs through either a challenge process, by applying for an award of available funds, or by reporting on an awarded grant/loan (including reporting related to the Broadband Funding Map authorized by IIJA § 60105). As the person requesting this license, you will be asked to provide evidence and certify that your organization meets the Tier D license requirements.

Before you complete this form, make sure you have the following information:

A. Your organization's FCC FRN.

a. You must have an FCC FRN and access to the email address provided. If you don't have an FRN, complete the steps described in

<u>Getting an FCC Registration Number (FRN) in the Universal Licensing System</u> (ULS) | Federal Communications Commission

B. The **company name** as well as **name**, **title** and **email address** for the person who will sign the Tier D license on behalf of your organization.

C. A **website** (public URL) that describes your organization.

D. Information on the **federal programs** your organization will participate in. This can be under an award, a prospective award, or a challenge process. To support compliance reporting, CostQuest will prioritize awarded organizations first. As our system organizes and reviews your request within these programs, CostQuest suggests developing three lists, described below.

a. A list of the federal programs in which your organization **has been awarded funding** as well as the corresponding state and county names for each program. If your organization does not have an award, this information can be added later.

b. A separate list of the federal programs your organization may be **applying for federal funding** as well as the corresponding state and county names for each program. If your organization does not have an award, this information can be added later.

c. A separate list of the federal or non-federal programs under which your organization wishes to participate in a **challenge process**. Participation may be through an availability challenge or a challenge related to the determination of the presence or absence of an enforceable commitment to provide broadband. If your organization does not have an award, this information can be added later.

If your organization only has information for a single awarded program, currently, add that program now. There will be a process announced in the near future to extend your license request for additional programs.

As part of the Tier D license request, our system will send you an email to verify the validity of your email address. This is a time-limited link. We recommend initiating the Tier D license request when you can complete the entire process. Our system also tabulates the number of requests from a single domain. We strongly recommend completing this request from your corporate domain rather than a shared domain like yahoo.com, mac.com, gmail.com, etc. To avoid e-mail messages getting trapped by spam filters, please white list <IFAsupport@costquest.com>.

Requesting a Tier D License | NTIA & CQA 2023

If you have already received a Tier D license and wish to expand your geographic and program entitlement, please do not submit those requests through this website. As mentioned earlier, there will be a distinct process announced for state and/or county modifications in the near future.

## **License Request Process**

The Tier D request process is composed of 3 distinct steps. The first step creates an organizational record and validates the requester's email address.

# Step 1: Create an organization and validate the email address

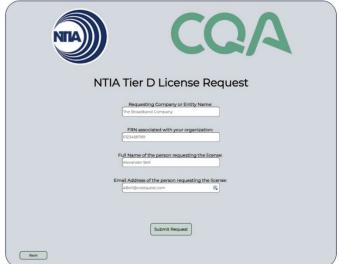

This form requests basic information about your organization.

### After successful submission:

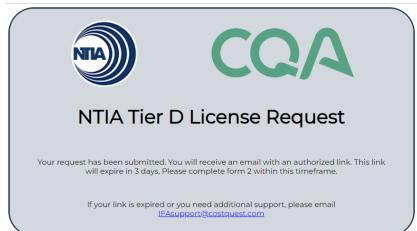

After it has been submitted, you will see this screen. The email address provided will receive a link to the next step in the request process, as well as a document detailing the information you will need for the next step. Please note that the authorized link is time-limited and will expire in 3 days.

Requesting a Tier D License | NTIA & CQA 2023

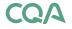

Property of CostQuest Associates. Any use without permission is prohibited.

# <image>

Please enter the legal name of the entity under which you intend to license the Licensed Materials.

After you review the instruction page and gather the required information, click continue. On the next form, enter the same FRN provided previously.

After the FRN is confirmed, you'll be guided to a second page. On this page, you will be asked to answer several detailed questions about your organization and the license request. For reference, a copy of the questions is included as an appendix to this document.

After completing the required fields in this form, press Continue.

If there are any issues with the information entered, you will be prompted to contact our support team. After you successfully

complete the second step, you will be prompted to continue to the final step.

### Step 3: Program Information and Geographic Entitlement

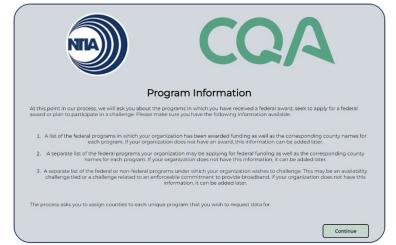

The final step requests information about your participation in federal programs and the related geographic extent. First, information is gathered on the programs your organization plans to participate in. Second, the state and counties relevant to each program will be selected. Press Continue to move to the next screen.

# Step 2: Detailed Organization Information

Requesting a Tier D License | NTIA & CQA 2023

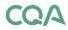

|                                                                                                    | Program Information                                                                                                    |
|----------------------------------------------------------------------------------------------------|----------------------------------------------------------------------------------------------------|
| Are you a prospective direct research                                                                                                    | ecipient or indirect subrecipient of Federal Broadband Grant Agencies (FBGA) funds? Please<br>lect the applicable program(s). [multi-select or may be left blank]                                                                                                    |
| Select Option<br>Appalachian Regional Commissio<br>Appalachian Regional Commissio                                                                                                    | on (ARC)-Area Development                                                                                                    |
|                                                                                                    | ial Institutions Fund-New Markets Tax Credit Program                                                                                                    |
| Delta Regional Authority-States E<br>Denali Commission-Alaska Broad                                                                                                    | conomic Development Assistance Program                                                                                                    |
| Denartment of the Tressury Ame                                                                                                    | Dano Program<br>rican Daecula Dian Coronavirus Stata and Local Fieral Daecularu Funde                                                                                                    |
|                                                                                                    | ral funds as a direct recipient or indirect subrecipient of FBGA funds? If so, Please select the                                                                                                    |
| Have you been awarded fede                                                                                                    | rai Tunds as a direct recipient or indirect subrecipient of FBGA funds? If so, Please select the<br>applicable program(s). [multi-select or may be left blank]                                                                                                    |
| Select Option<br>Appalachian Regional Commissio                                                                                                    | on (ARC)-Area Development                                                                                                    |
| Appalachian Regional Commissio                                                                                                    | on-POWER<br>ial Institutions Fund-New Markets Tax Credit Program                                                                                                    |
| Delta Regional Authority-Commu                                                                                                    | unity Infrastructure Fund                                                                                                    |
|                                                                                                    | conomic Development Assistance Program<br>Iband Program<br>visan Bearrie Dian Coronavirue Stata and Local Elecal Beostenic Funde                                                                                                    |
| 4                                                                                                    |                                                                                                    |
| Are you seeking a Tier D lik<br>Broadband Funding Map auth<br>an antweshia commitme                                                                                                    | cense to support reporting related to a FBCA program (including reporting related to the<br>ordered by IDA 5 60050 or a challenge process to clarify if a Fabric location record is covered<br>at to overlide honorhund ramine under a factual or non-factual process. Blasse salert the                                                                                                    |
| Are you seeking a Tier D ii<br>Breadbard Funding Map aut<br>an andreastile comparison                                                                                                    | cense to support reporting related to a FRGA program (including reporting related to the                                                                                                    |
| Are you seeking a Tier D is<br>Braadband Funding Mag auth<br>an andreasa the communities                                                                                                    | cense to support reporting related to a FRGA program (including reporting related to the                                                                                                    |
| Bradband Funding Map auth<br>an advantation constraints                                                                                                    | oerse to support reporting related to a FBGA program (including reporting related to the original by IDA 55003 or a challenge process to clarify if a Fabric location record is covered by IDA 55003 or a challenge process to clarify if a Fabric location record is covered by IDA 55003 or a challenge process to clarify if a Fabric location record is covered by IDA 55003 or a challenge process to clarify if a Fabric location record is covered by IDA 55003 or a challenge process to clarify if a Fabric location record is covered by IDA 55003 or a challenge process to clarify if a Fabric location record is covered by IDA 55003 or a challenge process to clarify if a Fabric location record is covered by IDA 55003 or a challenge process to clarify if a Fabric location record is covered by IDA 55003 or a challenge process to clarify if a Fabric location record is covered by IDA 55003 or a challenge process to clarify if a Fabric location record is covered by IDA 55003 or a challenge process to clarify if a Fabric location record is covered by IDA 55003 or a challenge process to clarify if a Fabric location record is covered by IDA 55003 or a challenge process to clarify if a Fabric location record by IDA 55003 or a challenge process to clarify if a Fabric location record by IDA 55003 or a challenge process to clarify if a Fabric location record by IDA 55003 or a challenge process to clarify if a Fabric location record by IDA 55003 or a challenge process to clarify if a Fabric location record by IDA 55003 or a challenge process to clarify if a Fabric location record by IDA 55003 or a challenge process to clarify if a Fabric location record by IDA 55003 or a challenge process to clarify if a Fabric location record by IDA 55003 or a challenge process to clarify if a Fabric location record by IDA 55003 or a challenge process to clarify if a Fabric location record by IDA 55003 or a challenge process to clarify if a Fabric location record by IDA 55003 or a challenge process to clarify if a Fabric location record by IDA 55003 or        |
| Bradband Funding Map auth<br>an advantation constraints                                                                                                    | oerse to support reporting related to a FBGA program (including reporting related to the<br>orized by IDA 56003) or a challenge process to clarify if a Fabric location record is covered by<br>the fabric descent of the fabric descent of the fabric   |
| Decision of the decision of the decision of th                                                                                                    | or see to support reporting related to a FBCA program (including reporting related to the other by the Opport of a checked or a checked of the other by the Opport of a checked of the other by the Opport of a checked of the other by the Opport of a checked of the other by the Opport of a checked of the other by the Opport of a checked of the other by the Opport of a checked of the other by the Opport of a checked of the other by the Opport of a checked of the other by the Opport of the other by the Opport of the other by the Opport of the other by the Opport of the other by the Opport of the Opport of the other by the Opport of the Opport of the Opport        |
| Bradband Funding Map auth<br>an advantation constraints                                                                                                    | oerse to support reporting related to a FBGA program (including reporting related to the<br>orized by IDA 56003) or a challenge process to clarify if a Fabric location record is covered by<br>the fabric descent of the fabric descent of the fabric   |
| Decision of the decision of the decision of th                                                                                                    | eres to support reporting related to a FBGA program (including reporting related to the<br>orized by (IdA 56005) or a challenge process to clarify if a Fabric location record is covered by<br>the fabric default of soliton and an end of the fabric default of the fabric default of the fabric d |
| the making the quegraphic selection of<br>incident a program. The program we<br>set of the program that program we<br>set of the program. That program we<br>set of the program. That program we<br>set of the program. That program we<br>set of the program. That program we<br>set of the program. That program we<br>set of the program. That program we<br>set of the program. That program we<br>set of the program. The program we<br>set of the program. The program we<br>set of the program we<br>set of the program. The program we<br>set of the program we<br>set of the program. The program we<br>set of the program we<br>set of the pr | entere to support reporting related to a FBGA program (including reporting related to the<br>stated by IdBA 560000 or a challenge process to clarify if a Tabach location record is covered by<br>the formation of the formation record is covered by<br>COCOCOCA 1000000000000000000000000000000000000                                                                                                    |
| ter making the geographic selections                                                                                                    | eres to support reporting related to a FBGA program (including reporting related to the<br>orized by (IdA 56005) or a challenge process to clarify if a Fabric location record is covered by<br>the fabric default of soliton and an end of the fabric default of the fabric default of the fabric d |

Now, you will be asked to identify the federal programs for which you seek the Tier D license. You will be asked to identify your affiliation as either an awardee, prospective or challenger. You may select multiple programs. Complete this form carefully, once you have submitted it, you will not be able to change your selection through this website.

For each program identified in the earlier step, select the relevant geography. You can do this by state or as counties within multiple states. You must select at least one county for each program identified earlier. After you have linked a program and a county, you will not be able to modify your selection. After completing this step for all programs, you can close the form.

After steps 1, 2, and 3 have been completed, CostQuest will review your license request. In some cases, we will reach out to the FBGA as well as the program manager to clarify your request.

As mentioned earlier, CostQuest will prioritize completing licenses for organizations with federal awards. Further, if you need to add additional information related to new programs or modified geographic areas, that mechanism will be announced soon.

Requesting a Tier D License | NTIA & CQA 2023

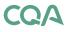

# **Appendix One**

Step 2 questions are as follows:

1. Federal Broadband Grant programs require subgrantees/applicants to make an affirmative certification of their understanding of applicable laws, program requirements and demonstrate organizational, technical, managerial and fiscal capacity. Will your entity be able to affirmatively certify these program requirements for the geographic footprint requested by the time the program application is due?

2. Please enter the legal name of the entity under which you intend to license the Licensed Materials:

3. (optional) Has this entity filed information into the FCC Broadband Data Collection (BDC) system?

- [if yes] Please enter the HOCO Number.
- 4. Please enter the name of the individual who will be signing the license:
- 5. Please enter the title of the individual who will be signing the license:
- 6. Please enter the email of the individual who will be signing the license:
- 7. Please provide a public webpage that describes your entity:

8. Does the entity you represent have the technical capability to support a broadband network buildout or challenge process across the geographic footprint requested?

9. Does the entity you represent have the fiscal capability to support a broadband network buildout or challenge process across the geographic footprint requested?

10. (optional) We understand that many entities are new and may not have public facing materials, in that case please provide your 9-digit D-U-N-S number.

11. Access to the NTIA Tier D License is predicated on an entity's participation in a Federal Broadband Granting Agency's (FBGA) broadband grant programs through participation in a challenge process, or receiving or by applying for an award of available federal funds. By checking this box, I affirm my understanding that should my organization not or no longer meet these requirements, our License to this data will be terminated.

Step 3 questions, not including geographic selections, are as follows:

1. Are you a prospective direct recipient or indirect subrecipient of Federal Broadband Grant Agencies (FBGA) funds? Please select the applicable program(s). [multi-select or may be left blank]

2. Have you been awarded federal funds as a direct recipient or indirect subrecipient of FBGA funds? If so, please select the applicable program(s). [multi-select or may be left blank]

3. Are you seeking a Tier D license to support reporting related to a FBGA program (including reporting related to the Broadband Funding Map authorized by IIJA § 60105) or a challenge process to clarify the broadband availability of the location, or if a Fabric location record is covered by an enforceable commitment to provide broadband service under a federal or non-federal program. Please select the applicable program(s). [multi-select or may be left blank]

Requesting a Tier D License | NTIA & CQA 2023

5